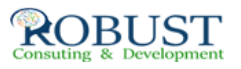

## **تصميم النظم المحاسبية الحديثة باستخدام الحاسب الالي**

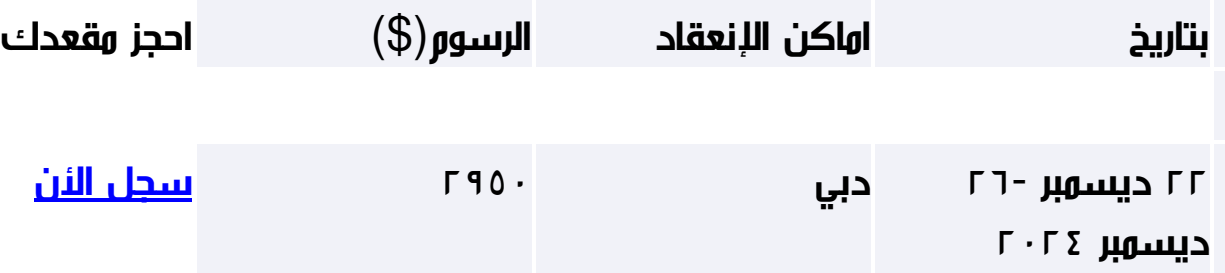

**وصف الدورة التدريبية**

-1 يهدف البرنامج الي تزويد المشاركين بمجموعة من المعارف حول برنامج EXCEL واستخدام في النظام المحاسبي وايضا مفهوم واستخدامات التحليل المالي لاداء الشركة

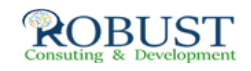

-2 اكساب مهارات التحليل المالي علي برنامج EXCEL واعداد تقرير تحليل الاداء الاستراتيجي للجهة

**من ينبغي عليه ان يحضر؟**

.1 المحاسبين الماليين

.2 الادارة العليا

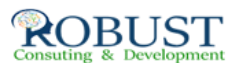

- .3 المسئولون والموظفون الذين بيدهم اتخاذ القرارات
	- .4 المديرين المالين

**خطة الدورة التدريبية**

**-1 مقدمة عن الاستخدامات الأساسية لبرنامج أكسيل**

- (1) مكونات الشاشة الرئيسية.
- (2) طرق إعداد وبناء المعادلات
- (3) طرق الفرز والتبويب والجدولة.
	- (4) طرق التعبير البيانى للبيانات.

**-2 تحليل القوائم المالية بغرض اتخاذ قرار الاستثمار باستخدام أكسيل**

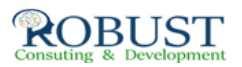

 $\Box$ طبيعة قائوة التوائل قالية المالية المالية  $(1)$ 

التدفقات)

(2) التحليل الأفقى والرأسى للقوائم المالية باستخدام اكسيل.

(3) تحليل النسب المالية باستخدام اكسيل.

الرافعة التشغيلية).(4) تحليل هيكل التمويل (الرافعة المالية –

مدلول التحليل واتخاذ قرار الاستثمار. $(5)$ 

**- 3 تحليل ربحية قرار الاستثمار باستخدام اكسيل**

(1) تحليل العلاقة بين الحجم والربح باستخدام اكسيل.

(2) تخطيط الربحية باستخدام اكسيل.

## **- 4**

## **استخدام الحاسب الالي في تطوير تطبيقات التحليل المالي**

(1) التحليل المالي وعلاج التعثر وخلل الهياكل التمويلية باستخدام اكسيل

• النموذج المثالي • نموذج

العجز في السيولة

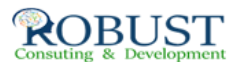

• نموذج

الفائض في السيولة

(2) استخدام التحليل المالي في التنبؤ باستمرار او انهيار الشركات ( الفشل المالي) باستخدام اكسيل

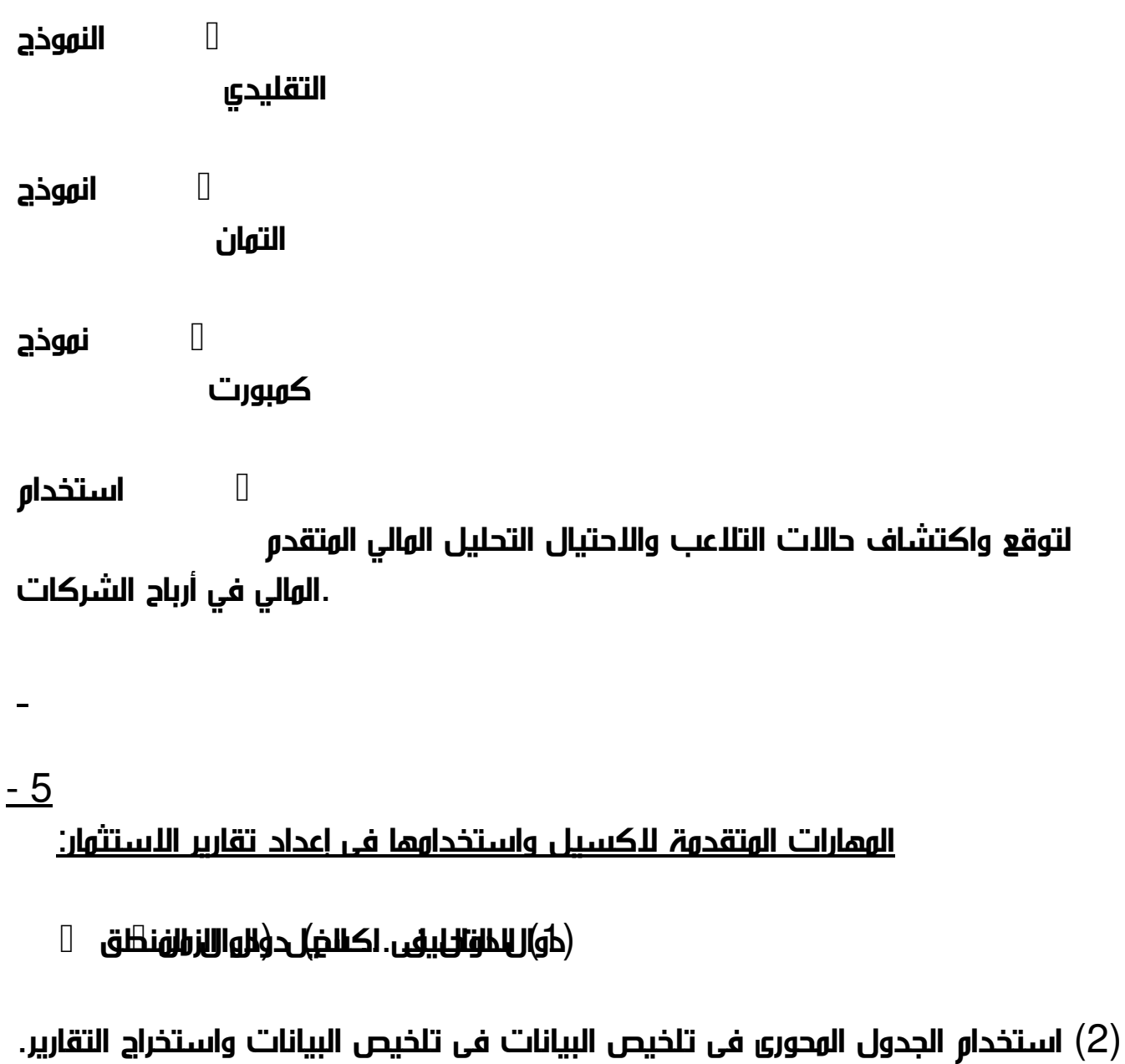

لو واستخدامها فى إعداد التقارير.(3) أداة ماذا –

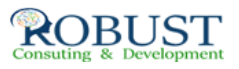

(4) أداة سيناريو واستخدامها فى إعداد التقارير.

(5) أمثلة واقعية للتقارير المستخدمة فى إدارة الاستثمار وأساليب إعدادها باستخدام المهارات المتقدمة لإكسيل.